### **ЗАТВЕРДЖЕНО**

Вченою радою факультету комп'ютерно-інтегрованих технологій, мехатроніки і робототехніки 31 серпня 2023 р., протокол № 7

Голова Вченої ради

\_\_\_\_\_\_\_\_ Олексій ГРОМОВИЙ

### **РОБОЧА ПРОГРАМА НАВЧАЛЬНОЇ ДИСЦИПЛІНИ «ПРОЕКТУВАННЯ ТА КОНСТРУЮВАННЯ ВИМІРЮВАЛЬНИХ СИСТЕМ»**

для здобувачів вищої освіти освітнього ступеня «бакалавр» спеціальності 152 «Метрологія та інформаційно-вимірювальна техніка» освітньо-професійна програма «Комп'ютеризовані інформаційновимірювальні системи»

факультет комп'ютерно-інтегрованих технологій, мехатроніки і робототехніки

кафедра метрології та інформаційно-вимірювальної техніки

Схвалено на засіданні кафедри метрології та інформаційновимірювальної техніки 28 серпня 2023р., протокол № 9

Завідувач кафедри 2*000 г. Д* Юрій ПОДЧАШИНСЬКИЙ Гарант ОПП \_\_\_\_ Юрій ШАВУРСЬКИЙ

Розробники: старший викладач кафедри метрології та інформаційновимірювальної техніки ЛУГОВИХ Оксана; к.т.н., доцент, кафедри автоматизації та комп'ютерно-інтегрованих технологій ім. проф. Б.Б. Самотокіна ШАВУРСЬКИЙ Юрій

> Житомир  $2023 - 2024$  H.p.

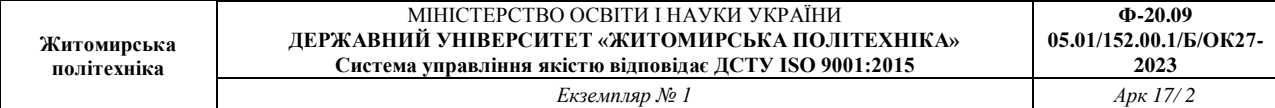

### **1. Опис навчальної дисципліни**

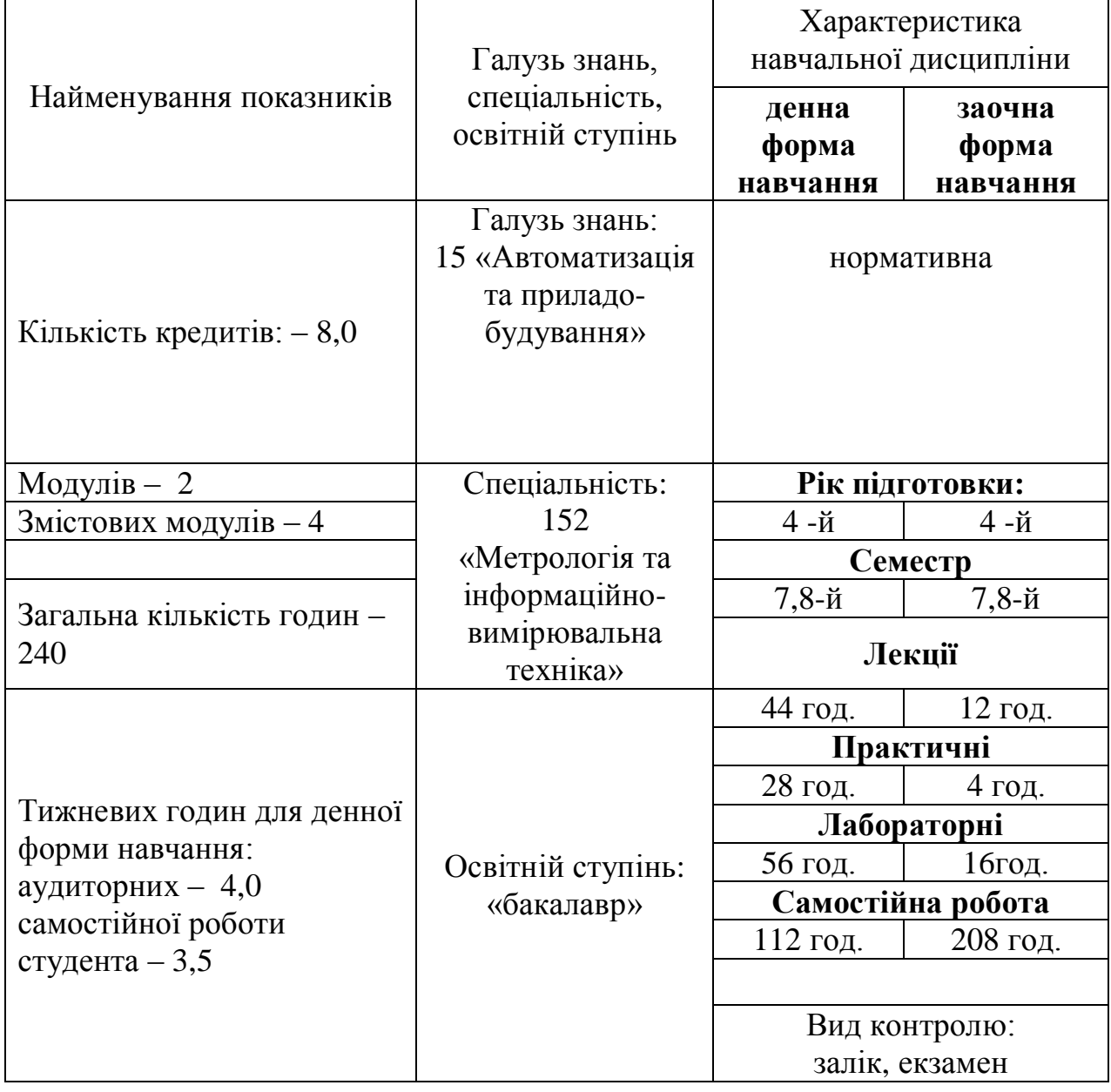

Співвідношення кількості годин аудиторних занять до самостійної та індивідуальної роботи становить:

для денної форми навчання – 53 % аудиторних занять, 47 % самостійної та індивідуальної роботи;

для заочної форми навчання - 13 % аудиторних занять, 87 % самостійної та індивідуальної роботи.

#### **2. Мета та завдання навчальної дисципліни**

**Мета дисципліни «Проектування та конструювання вимірювальних систем»** полягає в, щоб навчити студентів кваліфіковано проектувати вимірювальні системи i використовувати типові електронні елементи та вузли при розробці цих систем.

**Завдання вивчення дисципліни** полягає у набутті студентами знань, умінь і здатностей (компетентностей) щодо побудови та розробки комп'ютеризованих інформаційно-вимірювальних систем і ефективного вирішення завдань професійної діяльності.

Зміст навчальної дисципліни направлений на формування наступних **компетентностей**, визначених стандартом вищої освіти зі спеціальності 152 «Метрологія та інформаційно-вимірювальна техніка»:

К01. Здатність застосовувати професійні знання й уміння у практичних ситуаціях.

К14. Здатність проектувати засоби інформаційно-вимірювальної техніки та описувати принцип їх роботи.

К17. Здатність застосовувати стандартні методи розрахунку при конструюванні модулів, деталей та вузлів засобів вимірювальної техніки та їх обчислювальних компонент і модулів.

К23. Здатність розробляти алгоритми функціонування та програмне забезпечення комп'ютеризованих інформаційно-вимірювальних систем.

К26. Здатність моделювати, аналізувати та оцінювати процеси функціонування комп'ютеризованих інформаційно-вимірювальних систем.

Отримані знання з навчальної дисципліни стануть складовими наступних **програмних результатів** навчання за спеціальністю 152 «Метрологія та інформаційно-вимірювальна техніка»:

ПР01. Вміти знаходити обґрунтовані рішення при складанні структурної, функціональної та принципової схем засобів інформаційновимірювальної техніки.

ПР02. Знати і розуміти основні поняття метрології, теорії вимірювань, математичного та комп'ютерного моделювання, сучасні методи обробки та оцінювання точності вимірювального експерименту.

ПР09. Розуміти застосовуванні методики та методи аналізу, проектування і дослідження, а також обмежень їх використання.

ПР19. Вміти застосовувати мікропроцесори, мікроконтролери та відповідні програмні засоби у комп'ютеризованих інформаційновимірювальних системах.

ПР22. Вміти використовувати методи комп'ютерного моделювання та проектування для побудови комп'ютеризованих інформаційновимірювальних систем.

### **3. Програма навчальної дисципліни**

### **Змістовний модуль 1**

### **Основні положення та принципи проектування вимірювальних систем**

**Тема 1.** Етапи розробки вимірювальних систем.

**Тема 2**. Умови експлуатації і вимоги до вимірювальних систем.

**Тема 3.** Стандартизація та уніфікація при розробці вимірювальних систем і випуску конструкторської документації.

**Тема 4.** Ієрархічний принцип побудови вимірювальних систем. Складання структурної, функціональної та принципової схем засобів інформаційно-вимірювальної техніки.

### **Змістовний модуль 2**

# **Основні положення та принципи конструювання вимірювальних**

**систем**

**Тема 5. Конструювання і розрахунок друкованих плат вимірювальних систем**.

**Тема 6.** Автоматизація компоновки конструктивних елементів.

**Тема 7***.* Забезпечення завадостійкості при конструюванні елементів, вузлів та пристроїв вимірювальних систем.

**Тема 8***.* Забезпечення показників надійності при проектуванні та конструюванні елементів, вузлів та пристроїв вимірювальних систем.

### **Змістовний модуль 3**

### **Принципи та методи комп'ютерного проектування безперервної інформаційно-вимірювальної системи**

**Тема 9.** Загальні принципи та методи комп'ютерного проектування та моделювання комп'ютеризованих інформаційно-вимірювальних систем.

**Тема 10**. Характеристики інформаційно-вимірювальних систем. Застосування мікропроцесорів, мікроконтролерів та програмних засобів у комп'ютеризованих інформаційно-вимірювальних системах.

**Тема 11.** Перетворення математичних моделей інформаційновимірювальних систем в програмі Matlab.

**Тема 12.** Проектування інформаційно-вимірювальних систем для контролю параметрів об'єктів. Алгоритми функціонування та програмне забезпечення комп'ютеризованих інформаційно-вимірювальних систем

### **Змістовний модуль 4**

### **Принципи та методи комп'ютерного проектування дискретної інформаційно-вимірювальної системи**

**Тема 13.** Перетворення безперервної інформаційно-вимірювальної системи в цифрову.

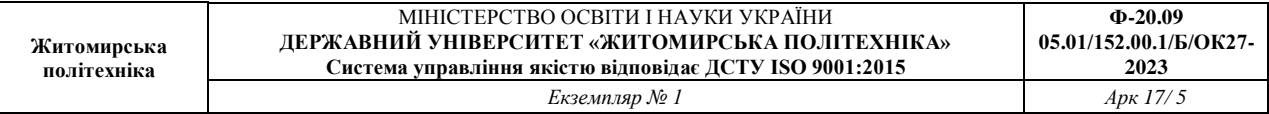

**Тема 14.** Синтез коригуючих ланок часовими та частотними методами. **Тема 15***.* Застосування фільтра Калмана для вимірювання поточних координат та параметрів руху об'єктів управління вимірювальних систем.

**Тема 16***.* Застосування експоненціального згладжування для вимірювання поточних координат об'єктів у вимірювальних системах.

#### **4. Структура (тематичний план) навчальної дисципліни**

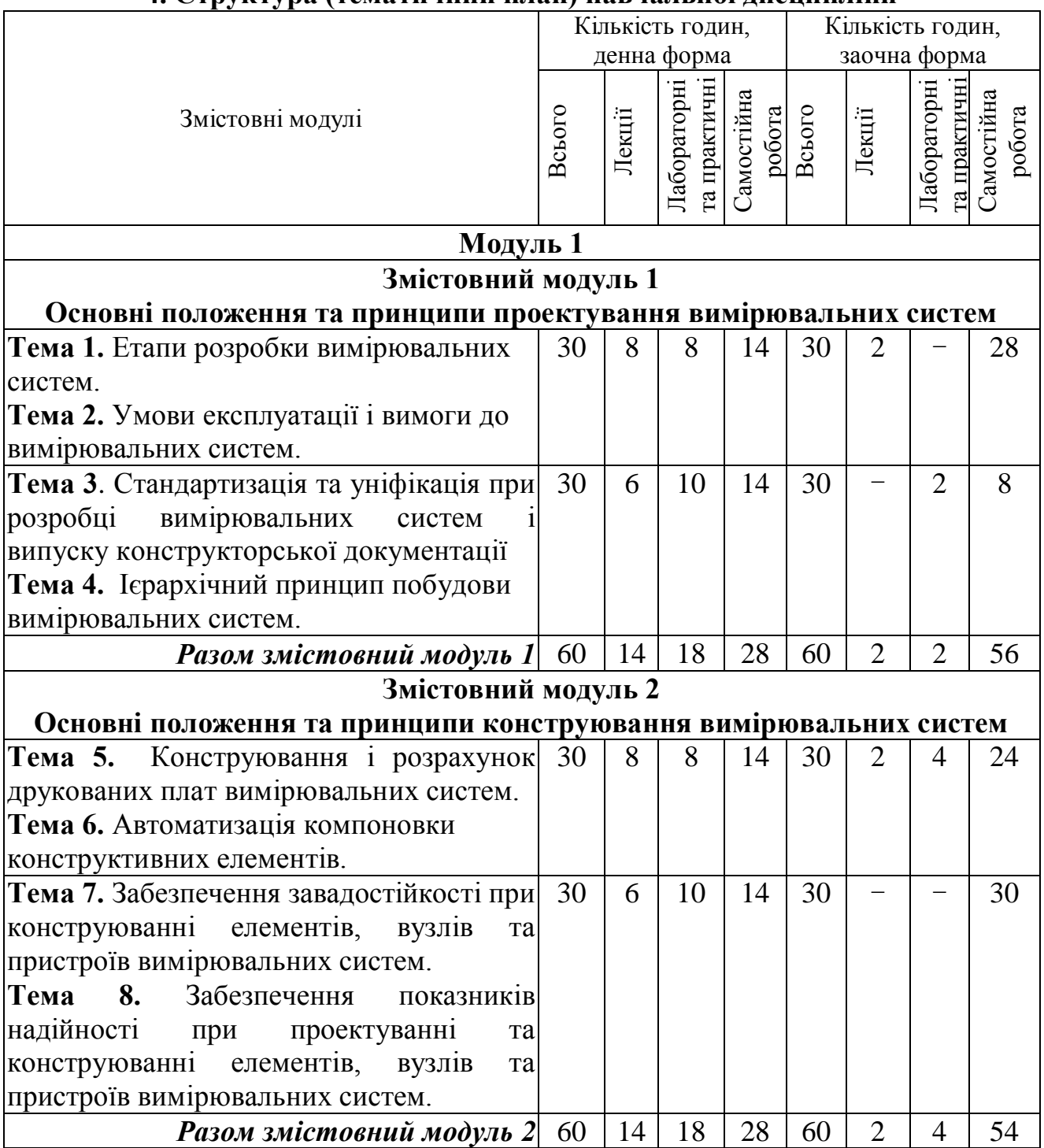

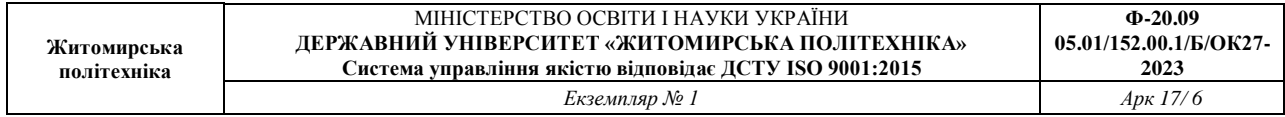

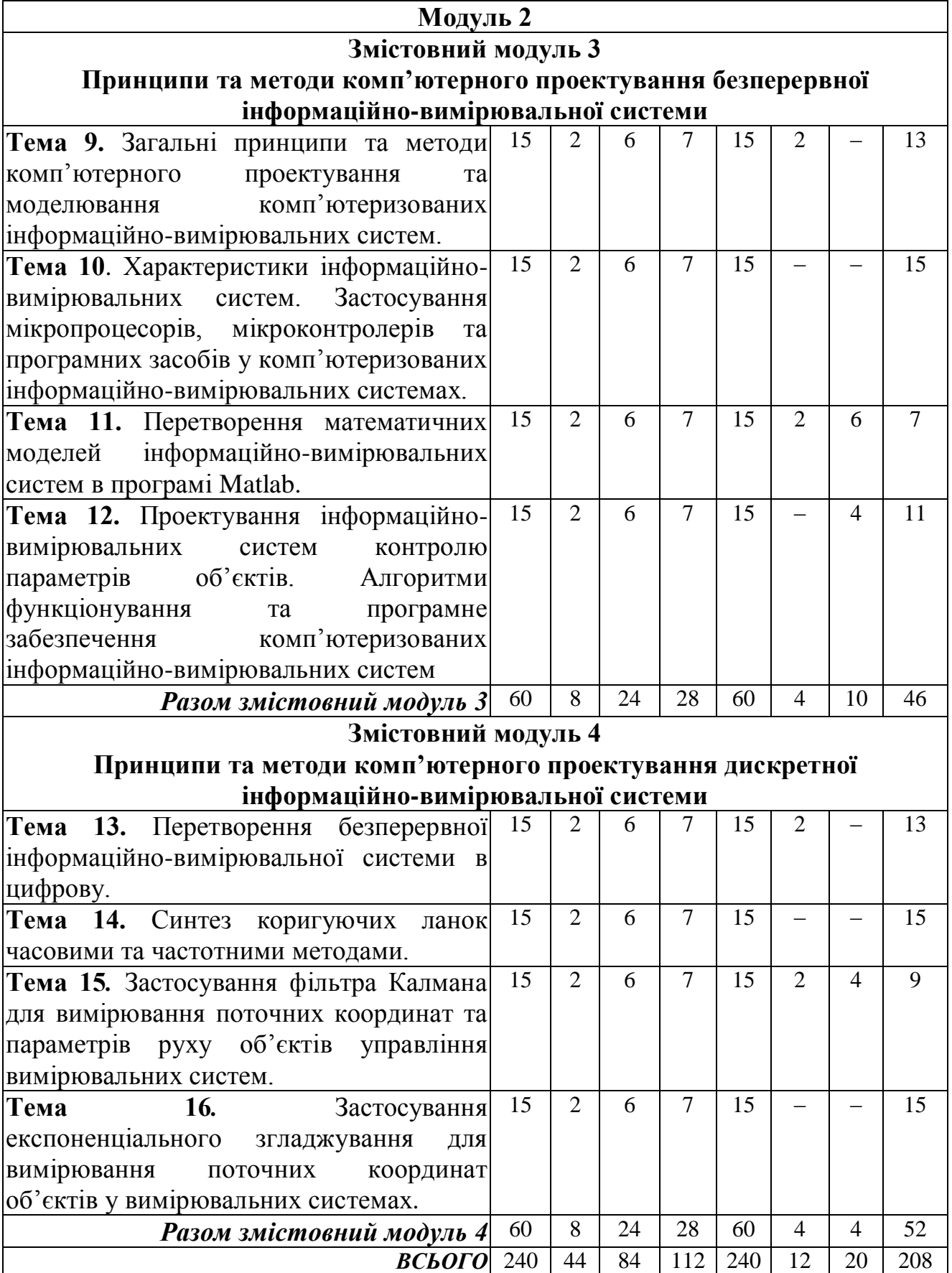

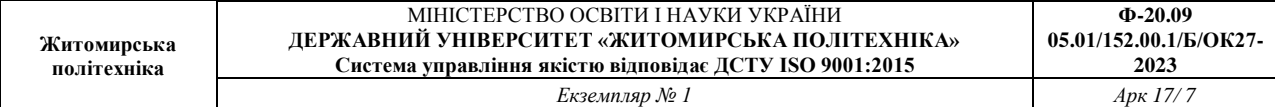

#### **5. Теми лабораторних та практичних занять**

Теми лабораторних занять

 $\mathbf{r}$ 

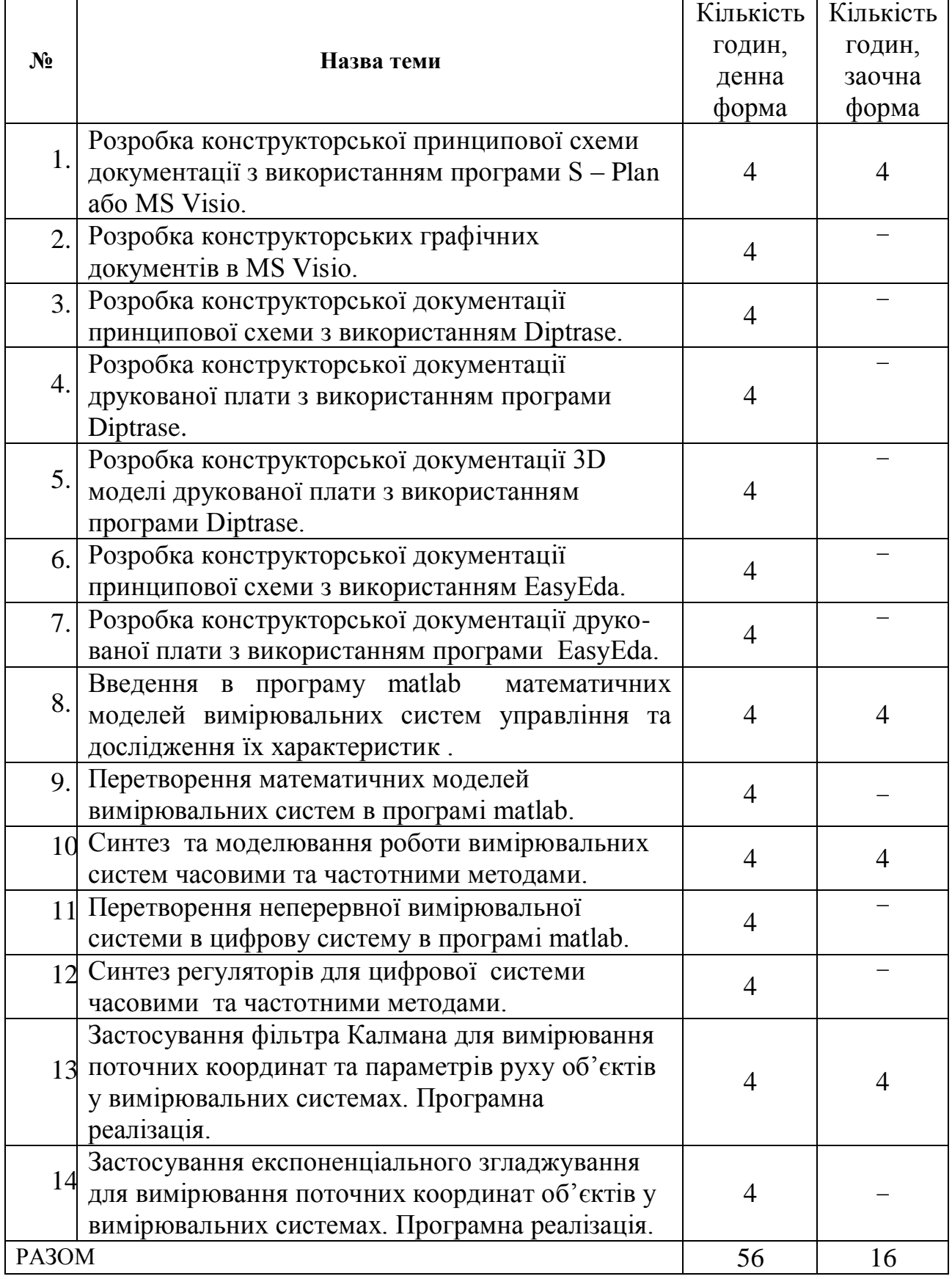

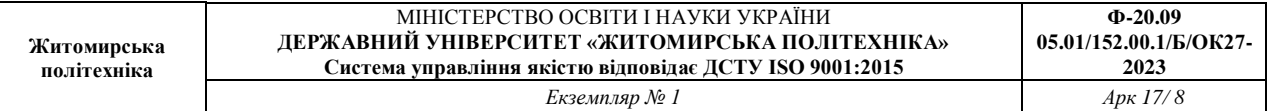

 $\mathbf{I}$ 

# Теми практичних занять

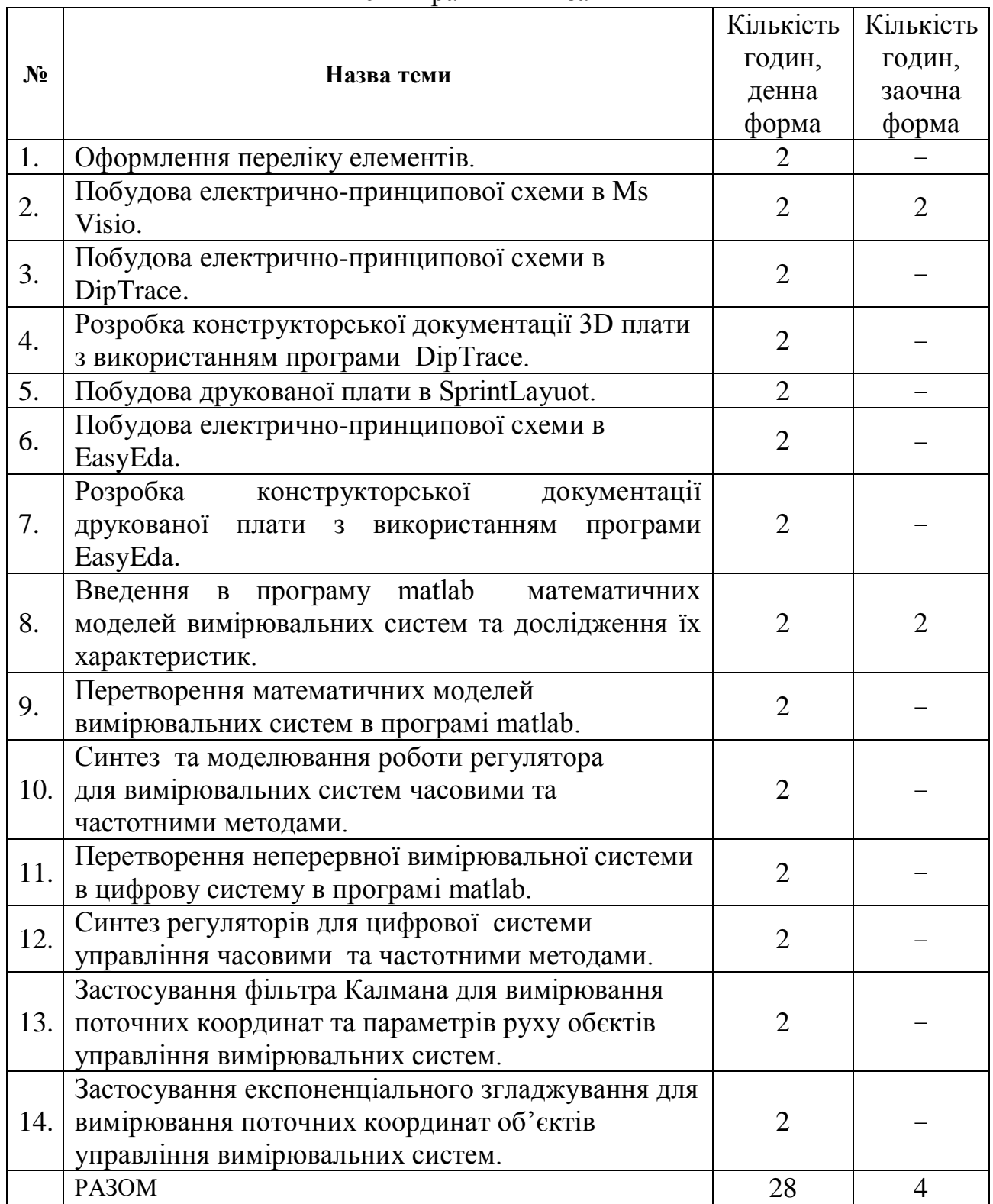

### **6. Завдання для самостійної роботи**

1. Об'єкти проектування.

2. Оцінка ефективності вимірювальних систем.

3. Розробка структурної схеми вимірювальних систем.

4. Розробка принципової схеми вимірювальних систем.

5. Конструювання елементів захисту вимірювальних систем від впливів вологи.

6. Захист вимірювальних систем від впливів агресивного зовнішнього середовища.

7. Системи вимірювальних систем, їх класифікація.

8. Основні етапи розвитку вимірювальних систем

9. Спадкоємність при проектуванні вимірювальних систем

10. Винахідництво та проектування вимірювальних систем

11. Оцінка ефективності системи вимірювальних систем

12. Загальна характеристика вимірювальних систем.

13. Вибір регулюючого органу. Вибір датчика.

14. Синтез регуляторів методом кореневих годографів. Синтез регуляторів частотними методами.

### **7. Індивідуальні завдання**

Індивідуальні завдання виконуються відповідно до варіантів, наведених в таблиці.

Номер варіанта завдання відповідає порядковому номеру студента в журналі списку групи.

### **Теоретичні питання**

1. Стандартизація та уніфікація при проектування вимірювальних систем.

2. Винахідництво як складова частина процесу проектування вимірювальних систем.

3. Етапи процесу проектування вимірювальних систем.

4. Об'єкти проектування. Класифікація та основні параметри.

5. Задачі синтезу та аналізу вимірювальних систем. Коротка характеристика.

6. Методи проектування багатовиходових комбінаційних схем.

7. Дати класифікацію типів вимірювальних систем по особливим умовам її експлуатації.

8. Вимоги до конструкції вимірювальних систем (тактико-технічні, конструкторсько-технологічні).

9. Показники якості конструкції (назва, математичний вираз і пояснення).

10. Що таке технічні умови на виріб? Поясніть, який зміст вони повинні містити в собі.

11. Пояснити зміст етапів розробки вимірювальних систем: технічне завдання, технічна пропозиція.

12. Що таке експлуатаційна конструкторська документація, її склад та зміст складових документів.

13. Пояснити зміст етапів розробки вимірювальних систем: ескізний проект, технічний проект, розробка робочої документації.

14. Привести і пояснити послідовність етапів розробки апаратури вимірювальних систем.

15. Загальні відомості про механічні впливи на вимірювальні системи.

16. Порядок виконання розрахунків віброміцності конструкції та визначення її власних частот.

17. Вимоги до температурного режиму роботи вимірювальних систем.

18. Методи та засоби природнього охолодження електронної апаратури вимірювальних систем.

19. Методи та засоби примусового повітряного охолодження електронної апаратури вимірювальних систем.

20. Водо-повітряні системи охолодження електронної апаратури вимірювальних систем .

21. Вибір способу та системи охолодження електронної апаратури вимірювальних систем.

22. Алгоритм розрахунків теплового режиму блоку із природнім повітряним охолодженням.

23. Алгоритм розрахунків теплового режиму блоку із примусовим повітряним охолодженням.

24. Порядок розрахунків теплового режиму рам і стійок з повітряним охолодженням.

25. Вплив вологи на електронну апаратуру вимірювальних систем.

26. Захист електронної апаратури вимірювальних систем від впливу вологи.

27. Внутрішні та зовнішні перешкоди електронної апаратури вимірювальних систем.

28. Заземлення апаратури електронної апаратури вимірювальних систем.

29. Екранування апаратури електронної апаратури вимірювальних систем.

30. Конструювання електричних екранів для електронної апаратури вимірювальних систем.

31. Конструювання магнітних екранів для електронної апаратури вимірювальних систем.

32. Причини виникнення внутрішніх електричних перешкод в електронній апаратурі вимірювальних систем.

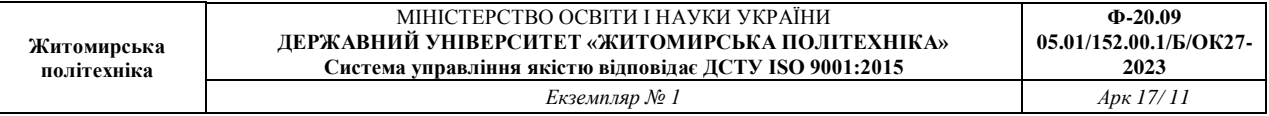

33. Характеристика взаємозв'язків між елементами електронної апаратури вимірювальних систем.

34. Перешкоди при з'єднанні елементів електронної апаратури вимірювальних систем «короткими» зв'язками.

35. Перешкоди за рахунок паразитних зв'язків між сигнальними провідниками електронної апаратури вимірювальних систем.

36. Перешкоди при з'єднанні елементів електронної апаратури вимірювальних систем «довгими» зв'язками.

37. Наведіть основні відмінності між однорівневими та багаторівневими інформаційно-вимірювальними системами.

38. Дайте загальну характеристику інформаційно-вимірювальними систем (ІВС).

39. Які існують етапи розвитку вимірювальних систем?

40. Наведіть основні етапи проектування вимірювальних систем.

41. Назвіть основні групи параметрів об'єктів проектування вимірювальних систем.

42. Як винахідництво впливає на процес проектування вимірювальних систем?

43. Як приймаються проектні рішення?

44. Критерії оцінки ефективності вимірювальних систем.

45. Які розділи входять до складу технічного завдання?

46. Як узгоджується технічне завдання?

47. Дайте визначення ІВС та її передаточної функції.

48. Дайте визначення часових характеристик та частотних характеристик.

49. Дайте визначення стійкості та показників якості роботи лінійних ІВС.

50. Назвіть основні структурні перетворення лінійних ІВС.

51. Назвіть основні методи моделювання вимірювальних систем в Matlab.

52. Назвіть процедури, які виконують з'єднання елементів в Matlab.

53. Назвіть функції, за допомогою яких визначаються відгуки ІВС за часом.

54. Назвіть функції, які забезпечують отримання реакції системи в частотній області на зовнішній гармонійний вплив в Matlab.

55. Які основні бібліотеки блоків використовують для моделювання вимірювальних систем в Matlab?

56. Які блоки ви використовували для моделювання вашої ІВС?

57. Як ввести передаточну функцію у вигляді поліномів у пакети Simulink та Control System Toolbox?

58. Як ввести передаточну функцію у вигляді простору стану у пакети Simulink та Control System Toolbox?

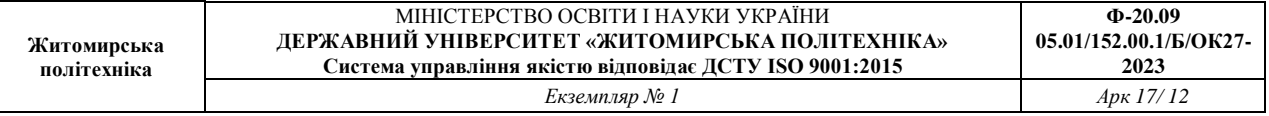

59. Як ввести передаточну функцію у вигляді нулів та полюсів у пакети Simulink та Control System Toolbox?

60. Як ввести передаточну функцію у вигляді простих дробів у пакети Simulink та Control System Toolbox?

61. За допомогою яких команд передаточну функцію вимірювальних систем можна перетворити з одного вигляду в інший?

62. За допомогою яких команд можна отримати перехідну, імпульсну, ЛАЧХ та ЛФЧХ характеристики?

63. Як впливає на моделювання вимірювальних систем перетворення її моделі із одного формату в інший?

64. Дайте визначення часової характеристики дискретної системи.

65. Що собою являють часові характеристики дискретних систем?

66. Як застосувати регулятор для покращення часових характеристик за допомогою пакету програм Matlab?

67. Як застосувати регулятор для покращення часових характеристик САУ за допомогою пакету Control System Toolbox?

68. Який вплив кожного із елементів регулятора на якість перехідних процесів в вимірювальних системах?

69. Як визначити на графіку ЛАХ запас стійкості по амплітуді?

70. Як визначити на графіку ЛАХ запас стійкості по фазі?

71. Що таке смуга пропускання?

72. Що собою представляє регулятор?

73. З яких елементів складається регулятор?

74. Який вплив кожного з елементів регулятора на якість перехідних процесів?

75. Що собою являють частотні характеристики лінійних вимірювальних систем?

76. Дайте визначення кожної з частотних характеристик лінійних систем.

77. Дайте визначення дискретним вимірювальним системам.

78. Наведіть класифікацію дискретних вимірювальних систем.

79. Наведіть приклад зв'язку звичайної і дискретної (на основі z- перетворення) передаточних функцій.

80. В чому особливості частотних характеристик імпульсних та цифрових вимірювальних систем?

81. Як оцінюється стійкість імпульсних та цифрових вимірювальних систем?

82. Які особливості цифрових вимірювальних систем?

83. Як записуються передаточні функції цифрових вимірювальних систем?

84. Як ввести дискретну передаточну функцію у вигляді поліномів у пакети Simulink та Control System Toolbox?

85. Як ввести дискретну передаточну функцію у вигляді простору стану в пакети Simulink та Control System Toolbox?

86. Як ввести дискретну передаточну функцію у вигляді нулів та полюсів у пакети Simulink та Control System Toolbox?

87. Як ввести дискретну передаточну функцію у вигляді простих дробів у пакети Simulink та Control System Toolbox?

88. За допомогою яких команд дискретну передаточну функцію ІВС можна перетворити з одного вигляду в інший?

89. Що собою являють частотні характеристики цифрових вимірювальних систем?

90. Дайте визначення кожної з частотних характеристик цифрових вимірювальних систем.

91. Який вплив кожного з елементів регулятора на якість перехідних процесів?

92. Що являє собою фільтр Калмана?

93. Які функції є в пакеті Matlab для синтезу фільтра Калмана?

94. Які основні блоки входять в структурну схему отримання оцінок координат ОУ?

95. Що таке матриця вимірювання *H*?

96. Назвіть матриці об'єкта керування.

97. Що являє собою експоненційне згладжування?

98. Які реалізувати моделювання ескпоненційного згладжування в програмі Matlab?

99. Які значення може приймати коефіцієнт згладжування?

100. Як змінюються графіки експоненційного згладжування при різних значеннях інтенсивності змін параметрів руху ОУ?

### **8. Методи навчання**

Методи навчання:

МН1 – вербальні (лекція, пояснення, розповідь, бесіда, інструктаж);

МН2 – наочні (спостереження, ілюстрація, демонстрація);

МН3 – практичні (різні види вправ та завдань, виконання розрахунків, практики);

МН4 – пояснювально-ілюстративний (передбачає надання готової інформації викладачем та її засвоєння студентами;

МН5 – репродуктивний, в основу якого покладено виконання різного роду завдань за зразком;

МН6 – метод проблемного викладу;

МН7 – частково-пошуковий (евристичний);

МН9 – дискусійний метод;

МН10 – метод активного навчання (проведення ділових ігор, ігрового проектування);

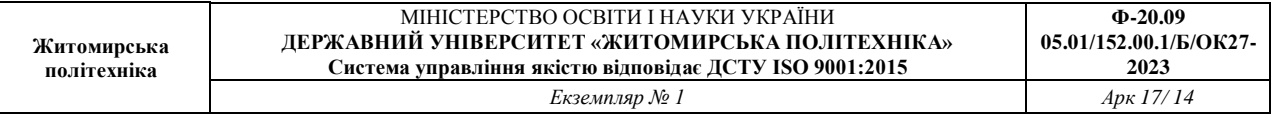

МН11 – ситуаційний метод, рішення кейсових завдань.

На лекційних заняттях: розповідь, пояснення, демонстрація, бесіда, дискусія. На лабораторних та практичних заняттях: пояснення, розв`язування ситуаційних задач, виконання індивідуального варіанту завдання. Самостійна робота студента: вивчення розділів основної і допоміжної літератури, реферати, повідомлення, науково-пошукові, дослідницькі проекти.

За джерелами знань використовуються такі методи навчання: словесні – розповідь, пояснення, лекція, інструктаж; наочні – демонстрація, ілюстрація; практичні – лабораторна робота, практична робота, вправи. За характером логіки пізнання використовуються такі методи: аналітичний, синтетичний, аналітико-синтетичний, індуктивний, дедуктивний. За рівнем самостійної розумової діяльності використовуються методи: проблемний, частково-пошуковий, дослідницький.

### **9. Методи контролю**

Методи контролю:

МО1 – оцінювання роботи під час аудиторних занять;

МО2 – виконання лабораторних та практичних завдань;

МО3 – поточне тестування;

МО4 – виконання аудиторної контрольної роботи;

МО5 – захист індивідуального завдання;

МО6 – залік/ екзамен.

Контрольні заходи включають поточний та підсумковий модульний контроль в тому числі у вигляді модульних контрольних робіт.

Засоби діагностики успішності навчання – поточний та підсумковий модульний контроль. Форма проведення поточного контролю: усне опитування, вирішення ситуаційних задач, тестовий контроль, виконання практичної роботи. Форма проведення підсумкового контролю: модульні контрольні роботи.

Поточний контроль здійснюється під час проведення лабораторних та практичних занять для перевірки рівня підготовки студента до виконання конкретної роботи. Форма проведення поточного контролю: усне опитування, вирішення ситуаційних задач, тестовий контроль, виконання практичної роботи. Оцінюється вхідний, проміжний, кінцевий рівень знань студента.

Форма підсумкового контролю успішності навчання – залік та екзамен.

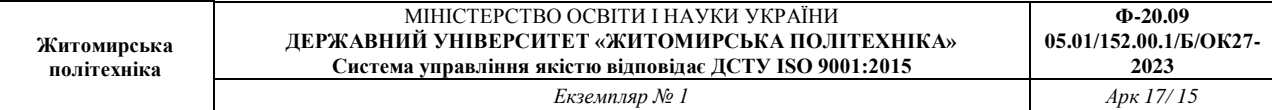

## **10. Схема нарахування балів**

# **Модуль 1**

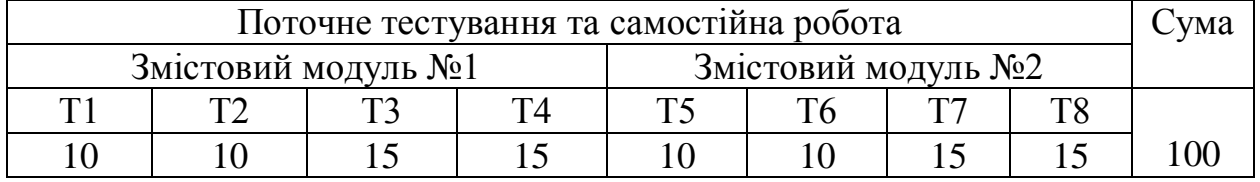

## **Модуль 2**

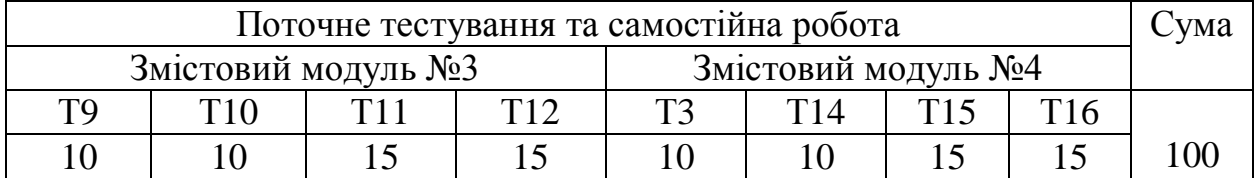

Т1, Т2,…,Т16 – теми змістових модулів

### **Шкала оцінювання: національна та ECTS**

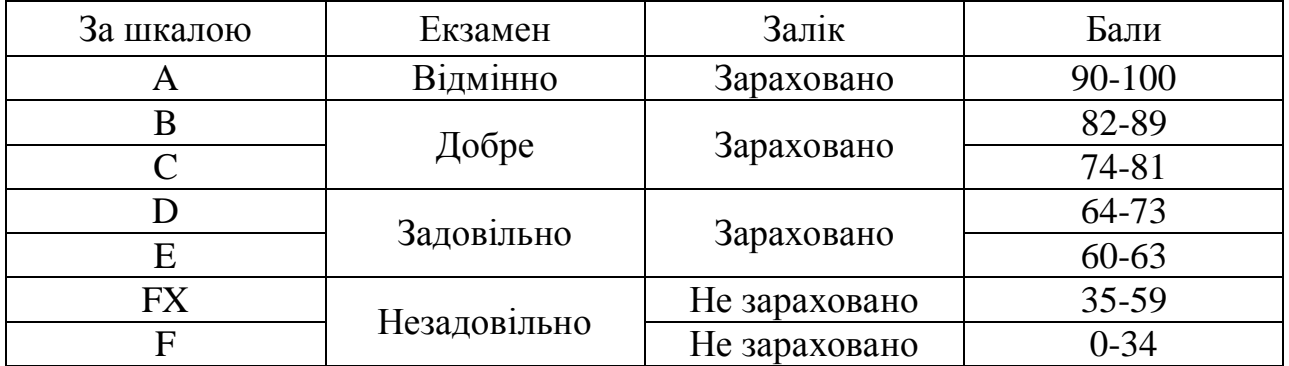

### **11. Рекомендована література**

### *Основна література*

1. Подчашинський Ю.О., Шавурський Ю.О., Лугових О.О. Проектування та конструювання пристроїв та систем управління: Навчальний посібник. – Житомир; ЖДТУ, 2018. – 280с.

2. Безвесільна О.М., Подчашинський Ю.О. Наукові дослідження в галузі автоматизації та приладобудування. Проектування та моделювання комп'ютеризованих інформаційно-вимірювальних систем : підручник. – К. : НТУУ "КПІ ім. І. Сікорського; Ж.: Державний університет "Житомирська політехніка", 2021. – 896с.

3. Подчашинський Ю. О. Проектування комп'ютеризованих систем управління технологічними процесами : навч. посібник. – Ж. : ЖДТУ, 2018. – 200 с.

4. Технологія нанесення неметалевих покриттів та виробництво плат друкованого монтажу [Електронний ресурс] : підручник / Л. А. Яцюк, О. В. Косогін, Д. Ю. Ущаповський, О. В. Лінючева, Ю. Ф. Фатєєв; Електронні текстові дані (1 файл: 6,9 Мбайт). – Київ : КПІ ім. Ігоря Сікорського, Вид-во «Політехніка», 2018. – 330 с.

5. Ларін В.Ю., Харченко В.П. Автоматизація схемотехнічного проектування : підручник. – К. : НАУ, 2017.

6. Матвієнко М. П. Проектування цифрових пристроїв : підручник. – К. : Ліра-К, 2019. – 364 с.

7. Трегуб, В. Г. Проектування систем автоматизації : навч. посібник. – К. : Ліра-К, 2018.

8. Волочій Б.Ю., Озіровський Л.Д. Системотехнічне проектування телекомунікаційних мереж. Практикум : навч. посібник. – Львів : Вид-во Львівської політехніки, 2012. – 128 с.

### *Допоміжна література*

9. Шматок С.О., Подчашинський Ю.О. Автоматизоване проектування систем керування на основі MATLAB : Навч. посібник. – Ж. : ЖДТУ, 2005. – 172с.

10. Ковальчук А.М.,Левицький В.Г.,Самолюк І.І.,Янчук В.М. Основи проектування та розробки інформаційних систем : Зб. навч. матеріалів. – Ж. : ЖДТУ, 2009. – 54с.

11. Пальчевський Б. О. Дослідження технологічних систем (моделювання, проектування, оптимізація) : Навч. посібник. – Львів : Світ, 2001. – 232с.

12. Тимченко, А. А. Основи системного проектування та системного аналізу складних об'єктів : Навч. посібник. – К. : Либідь, 2004. – 272с.

13. ДСТУ 3334-96. Плати друковані. Загальні вимоги до технологічних процесів регенерації, знешкодження та утилізації розчинів. [Електронний

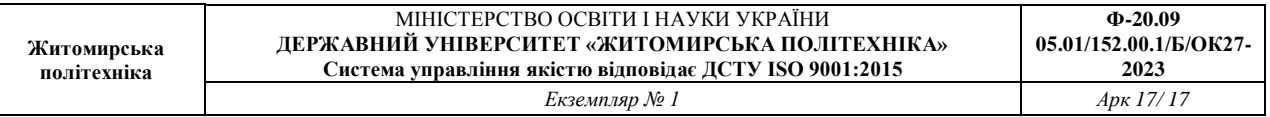

ресурс]. – Режим доступу: http://document.ua/plati-drukovani\_- zagalni-vimogi-dotehnologichnih-procesiv-r-std1489.html. – Назва з екрана.

14. ДК 004:2008. Електроніка. 31.180 Друковані схеми та плати. [Електронний ресурс]. – Режим доступу: http://document.ua/electronikast100000545.html. – Назва з екрана.

15. ДСТУ 2646-94. Плати друковані. Терміни та визначення. [Електронний ресурс]. – Режим доступу: http://document.ua/drukovani-shemita-platist100000573.htm. – Назва з екрана.

### *12. Інформаційні ресурси в Інтернеті*

- 16. [https://www.osvita.ua](https://www.osvita.ua/)
- 17. [https://bookname.com.ua](https://bookname.com.ua/)
- 18. [https://www.pcblibraries.com](https://www.pcblibraries.com/)
- 19. https://www.ebooks.com
- 20. [https://diptrace.com](https://diptrace.com/)
- 21. [https://easyeda.com](https://easyeda.com/)
- 22. https://www.tinkercad.com